**AutoCAD Crack Free Download [Latest 2022]**

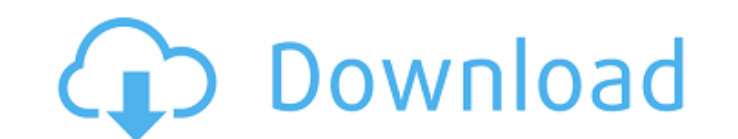

## **AutoCAD Crack License Key Free Download For Windows**

In May 2018, Autodesk discontinued the purchase of a perpetual license for Cracked AutoCAD With Keygen. According to Autodesk, this move was made as AutoCAD For Windows 10 Crack is a mature application, with a market share AutoCAD. However, if you currently have a perpetual license for AutoCAD and you are currently renewing it, Autodesk will continue to provide that license until the expiration date of the most recent renewal. Autodesk plans cycle. In this guide, we will introduce you to AutoCAD 2019, and how to use it. Last Update: January 15, 2020 Table of Contents: 1. What is AutoCAD 2019? 2.1.1. Important Features of AutoCAD 2019 2.1.2. Interface and User How to Install AutoCAD 2019? 3.1. System Requirements 3.2. Installation and Installation Process 3.2.1. Download and Installation Process 3.2.1. Download and Installation of AutoCAD 2019 3.2.2. Opening the AutoCAD 2019 4.1 4.2.3. Tool

**AutoCAD Crack Free Download**

Tip The AutoCAD Exchange apps is worth looking into for one or two useful AutoCAD plugins. ## Using LISP for AutoCAD The LISP programming language is typically used for the most powerful add-ons in AutoCAD. It is also the

## **AutoCAD Keygen Full Version For PC**

Select the home folder on your PC. Open the keygen and select Autodesk Autocad license. Select the license. Select the license type you want to activate. Generate a key and press the button Start. Remember: If the keygen d happen again. But it still happens. All over the world. We live together, we die together, we die together, In fact, more than 100 people are about to do just that in minutes. In seconds, even. It's a strange and sad thoug Adventures in the Art of Being Alone (public library) that chronicles what it's like to be lonely in New York. She talks with WNYC's Scott Sandage about the book, her experiences, and how loneliness is not always a solitar But it seems like loneliness is something that's just taken for granted in New York, that people have. There's no space for contemplation of that. It's just part of the life of New York. What are you doing when you're alon time either writing or reading and sometimes I'll go to the bookstore and try to read a book and I'll walk the streets. But I don't have a lot of space to do that. I have plenty of space to move my body around

## **What's New In?**

AutoCAD offers "Markup Assist" which will import a paper or PDF document, and add text or arrows on each object. You can add text and arrows to annotations, viewports, schedules, and dimension blocks. (video: 2:48 min.) Vi comment on a selection, the comments appear in red, and they appear in a bounding box around the selected elements. The red color of the annotations helps you better understand what is and isn't selected. (video: 1:24 min. command line. (video: 1:16 min.) You can automatically trigger annotation creation with a hotkey, by selecting the elements to annotate and dragging your cursor to the command line. (video: 1:16 min.) You can also automati and label it with an annotation title or description, and then assign a hotkey to easily create the annotation (video: 1:53 min.). You can draw a rectangle and label it with an annotation title or description, and then ass and select an insertion point. (video: 1:36 min.) Markups now count for the total number of marks in a view. (video: 1:05 min.) Views: You can directly edit the number of visible columns in the Views Panel. (video: 1:05 mi

## **System Requirements For AutoCAD:**

2.6 GHz (dual core recommended) Intel or AMD processor with 2 GB RAM Windows 10 DVD drive HDD space for installation 512 MB for DirectX 9 (2004) hardware accelerated video card NOTE: To install software on the computer, yo Administrator". If it hasn

Related links: